## **iSpring Suite Manuel de l'utilisateur**

iSpring Suite 10 est la toute dernière version de la boîte à outils auteur iSpring Suite. Cette nouvelle version se distingue des précédentes car elle permet non seulement de créer du contenu à la fois avec l'application de bureau bien connue mais aussi en ligne, grâce au service de stockage cloud iSpring Space.

Développez des cours complexes en plusieurs étapes, des quiz, des simulations de dialogue, des screencasts et des ebooks grâce aux fonctionnalités puissantes de deux logiciels : Microsoft PowerPoint et iSpring Suite.

Utilisez toutes les fonctionnalités d'iSpring Suite pour créer un cours qui passionnera les utilisateurs :

- [Ajoutez des narrations audio et vidéo](https://docs.ispring.eu/pages/viewpage.action?pageId=39486041)
- [Insérez du matériel supplémentaire, tel que des quiz](https://docs.ispring.eu/pages/viewpage.action?pageId=39486141)
- Utilisez les modèles et préréglages fournis par la bibliothèque de contenu
- Gérez les ressources de présentation, [les propriétés des diapositives](https://docs.ispring.eu/pages/viewpage.action?pageId=39486295) et les [paramètres du lecteur](https://docs.ispring.eu/pages/viewpage.action?pageId=39486299)

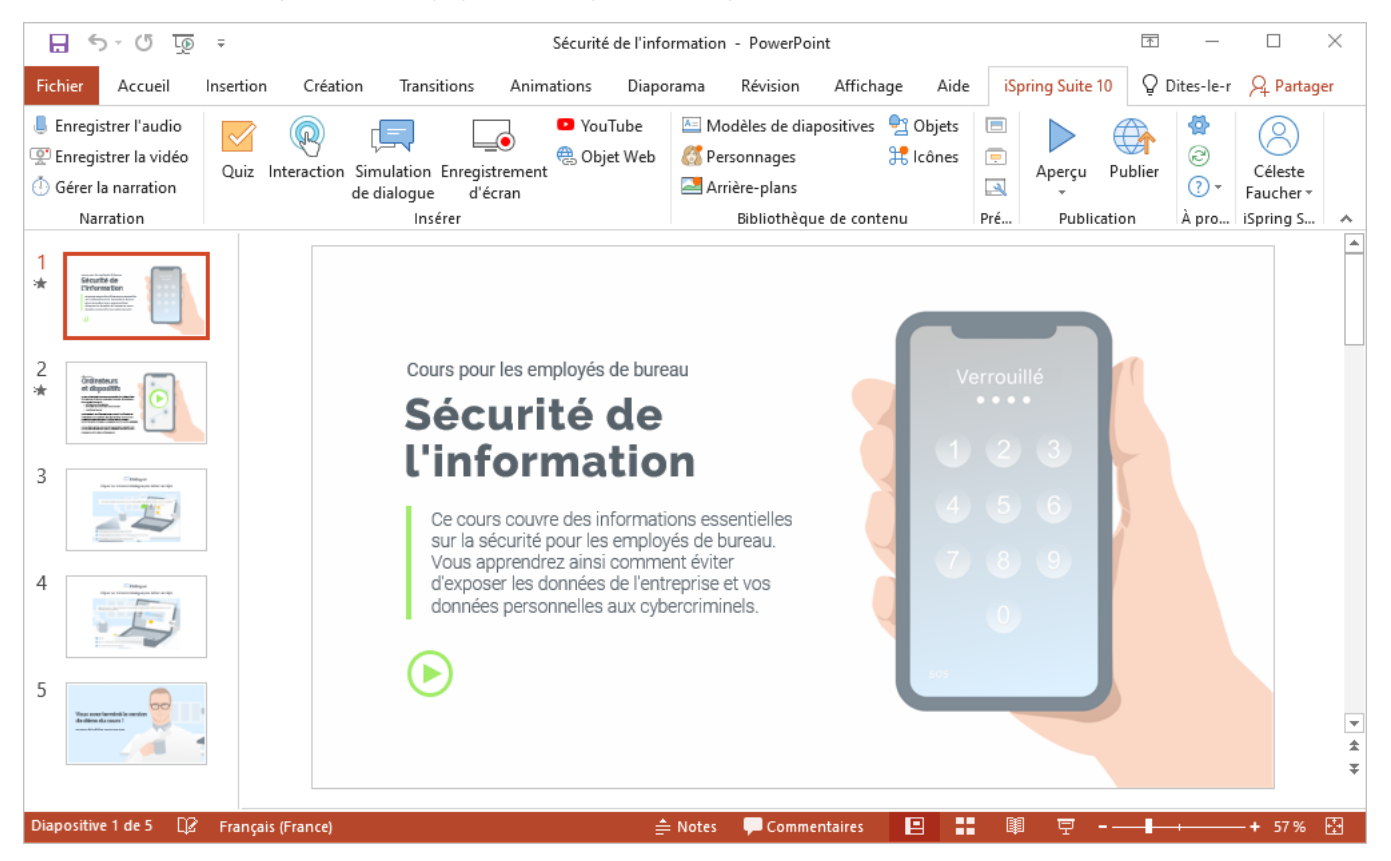

**iSpring Space** est un portail permettant de stocker des supports créés avec iSpring Suite ou téléchargés depuis votre PC et de créer des microcours pouvant être développés par une équipe de professionnels.

Dans iSpring Space, vous pouvez réaliser des articles longs et volumineux appelés pages et des quiz interactifs en ligne.

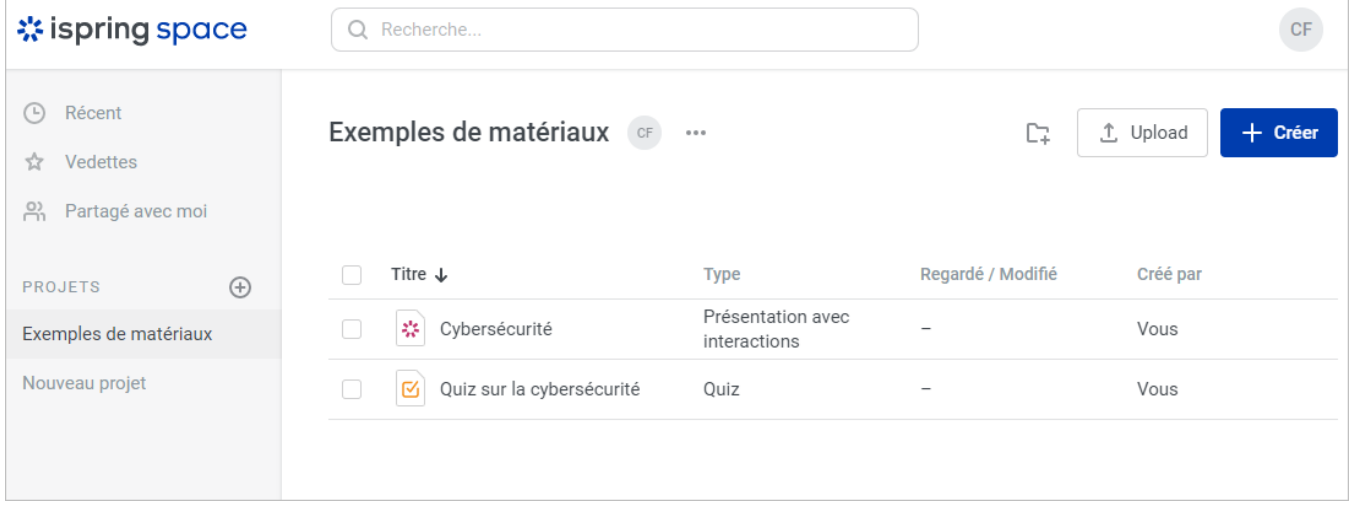